# МИНИСТЕРСТВО ОБРАЗОВАНИЯ И НАУКИ ХАБАРОВСКОГО КРАЯ КРАЕВОЕ ГОСУДАРСТВЕННОЕ БЮДЖЕТНОЕ ПРОФЕССИОНАЛЬНОЕ ОБРАЗОВАТЕЛЬНОЕ УЧРЕЖДЕНИЕ «ХАБАРОВСКИЙ ТЕХНИКУМ ТЕХНОСФЕРНОЙ БЕЗОПАСНОСТИ И ПРОМЫШЛЕННЫХ ТЕХНОЛОГИЙ»

# РАБОЧАЯ ПРОГРАММА УЧЕБНОЙ ДИСЦИПЛИНЫ

## **ОПЦ. 12 Изготовление прототипов**

уровень образования - основное общее образование

Форма обучения Очная

Специальность 25.02.08 «Эксплуатация беспилотных авиационных систем»

г. Хабаровск 2020 год

Рабочая программа учебной дисциплины разработана на основе Федерального государственного образовательного стандарта среднего профессионального образования (далее ФГОС СПО) по программе подготовки специалистов среднего звена специальности 25.02.08 «Эксплуатация беспилотных авиационных систем»

Организация-разработчик: КГБ ПОУ СПО «Хабаровский техникум техносферной безопасности и промышленных технологий»

#### Разработчики:

Шипова Марина Викторовна, преподаватель первой категории Ф.И.О., ученая степень, звание, должность

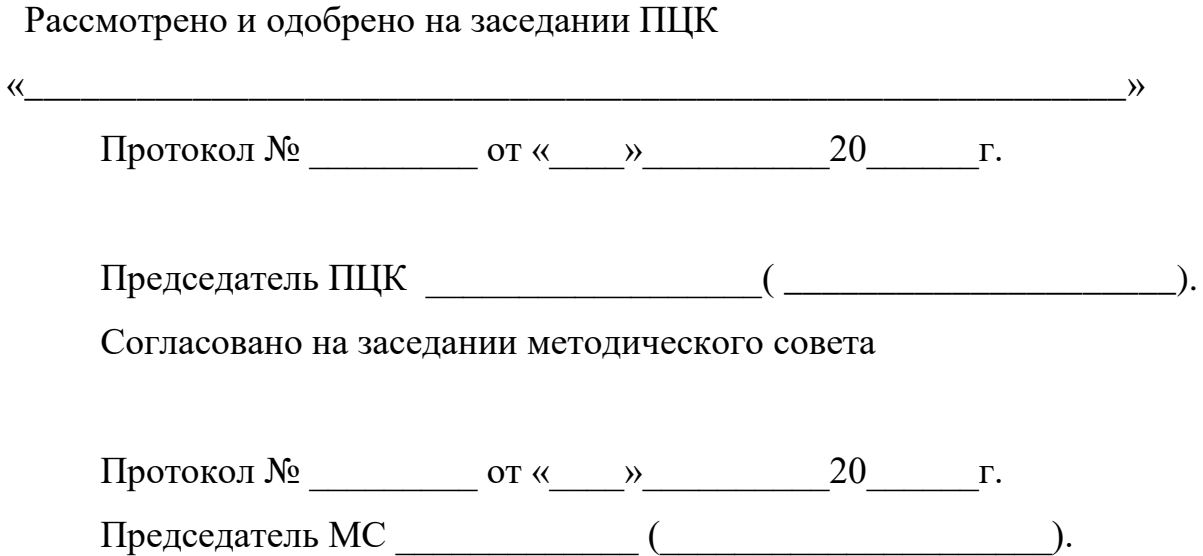

# СОДЕРЖАНИЕ

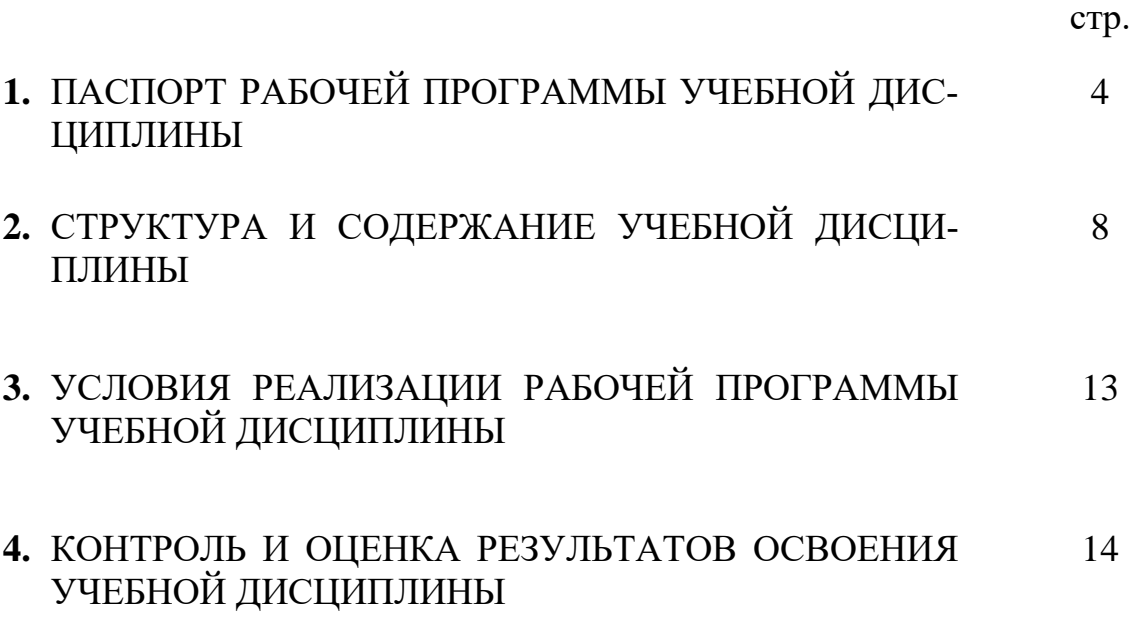

# **1. ПАСПОРТ РАБОЧЕЙ ПРОГРАММЫ УЧЕБНОЙ ДИСЦИПЛИНЫ ОПЦ.12 Изготовление прототипов**

### **1.1 Область применения программы**

Рабочая программа учебной дисциплины ОПЦ.12 «Изготовление прототипов» является частью основной профессиональной образовательной программы в соответствии с ФГОС СПО в части освоения программы подготовки специалистов среднего звена специальности 25.02.08 «Эксплуатация беспилотных авиационных систем»

Программа учебной дисциплины может быть использована в дополнительном профессиональном образовании и профессиональной подготовке работников в области эксплуатация беспилотных авиационных систем.

## **1.2. Место дисциплины в структуре основной профессиональной образовательной программы**

Учебная дисциплина является дисциплиной П.00 Профессионального цикла, ОП.00 Общепрофессионального учебного цикла в соответствии с технологическим профилем профессионального образования общей из обязательных предметных областей.

Уровень освоения учебной дисциплины в соответствии с ФГОС СПО базовый.

Реализация содержания учебной дисциплины предполагает соблюдение принципа строгой преемственности по отношению к содержанию курса ОП.00 Общеопрофессиональные дисциплины на ступени основного общего образования.

В то же время учебная дисциплина ОПЦ.12 «Изготовление прототипов» для профессиональных образовательных организаций обладает самостоятельностью и цельностью.

Изучение учебной дисциплины ОПЦ.12 «Изготовление прототипов» завершается промежуточной аттестацией в форме экзамена в рамках освоения ППССЗ на базе основного общего образования.

### **1.3. Цели и задачи учебной дисциплины – требования к результатам освоения учебной дисциплины:**

Освоение содержания учебной дисциплины обеспечивает достижение студентами следующих результатов:

В рамках программы учебной дисциплины обучающимися осваиваются умения и знания

4

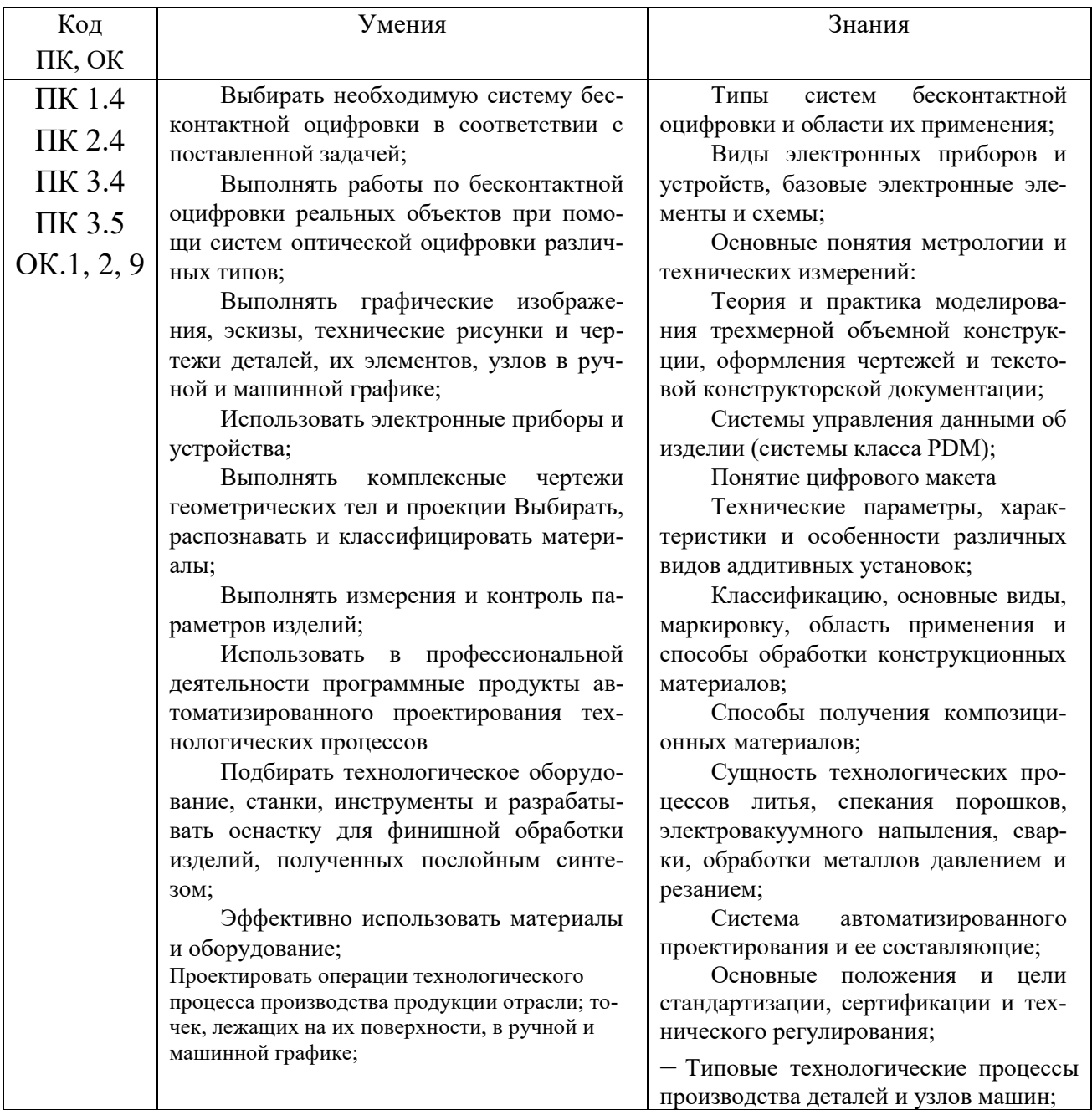

## Перечень общих компетенций

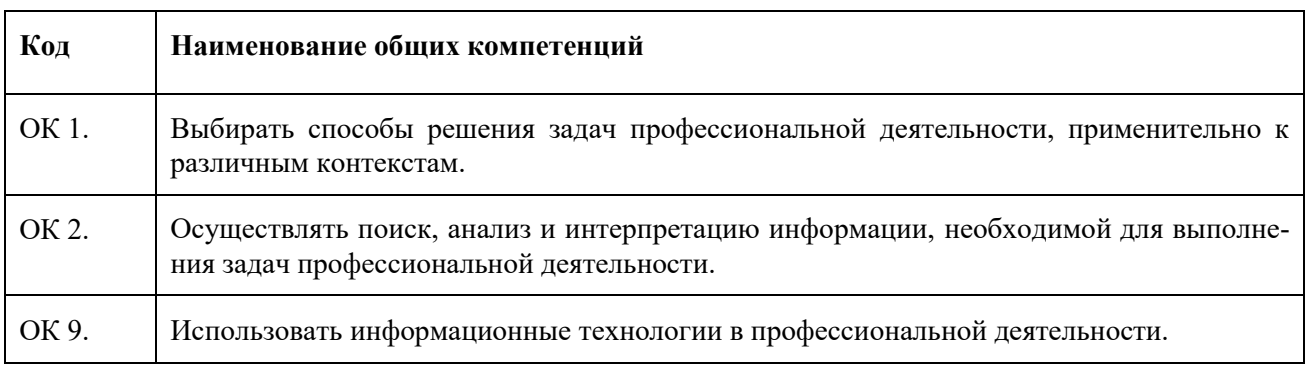

# Перечень профессиональных компетенций

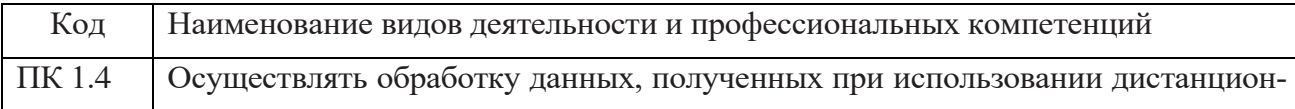

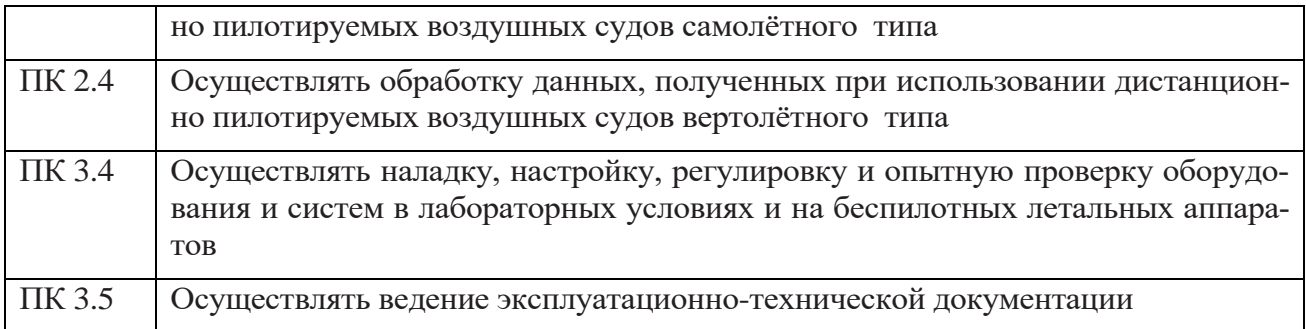

#### - личностные результаты

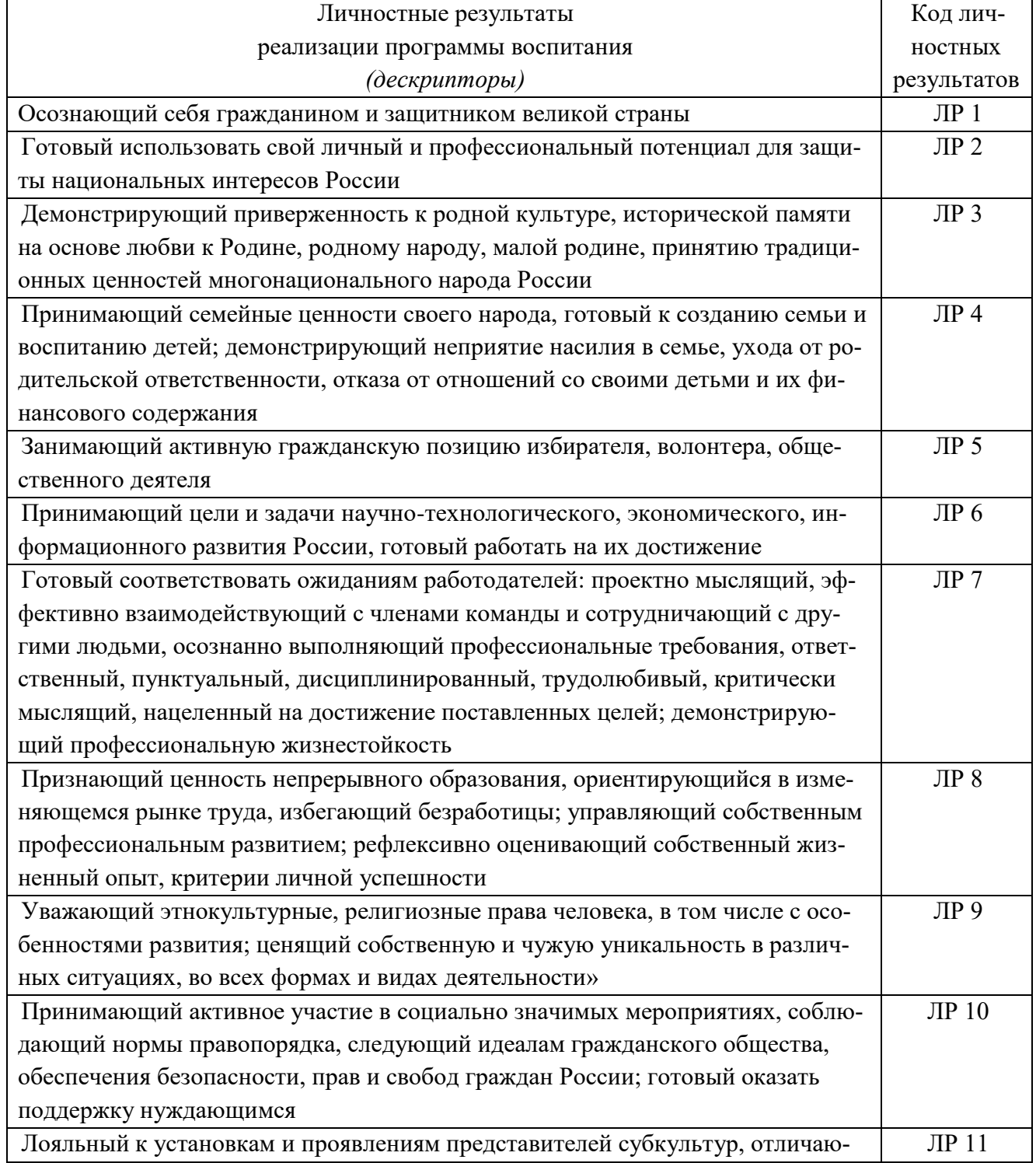

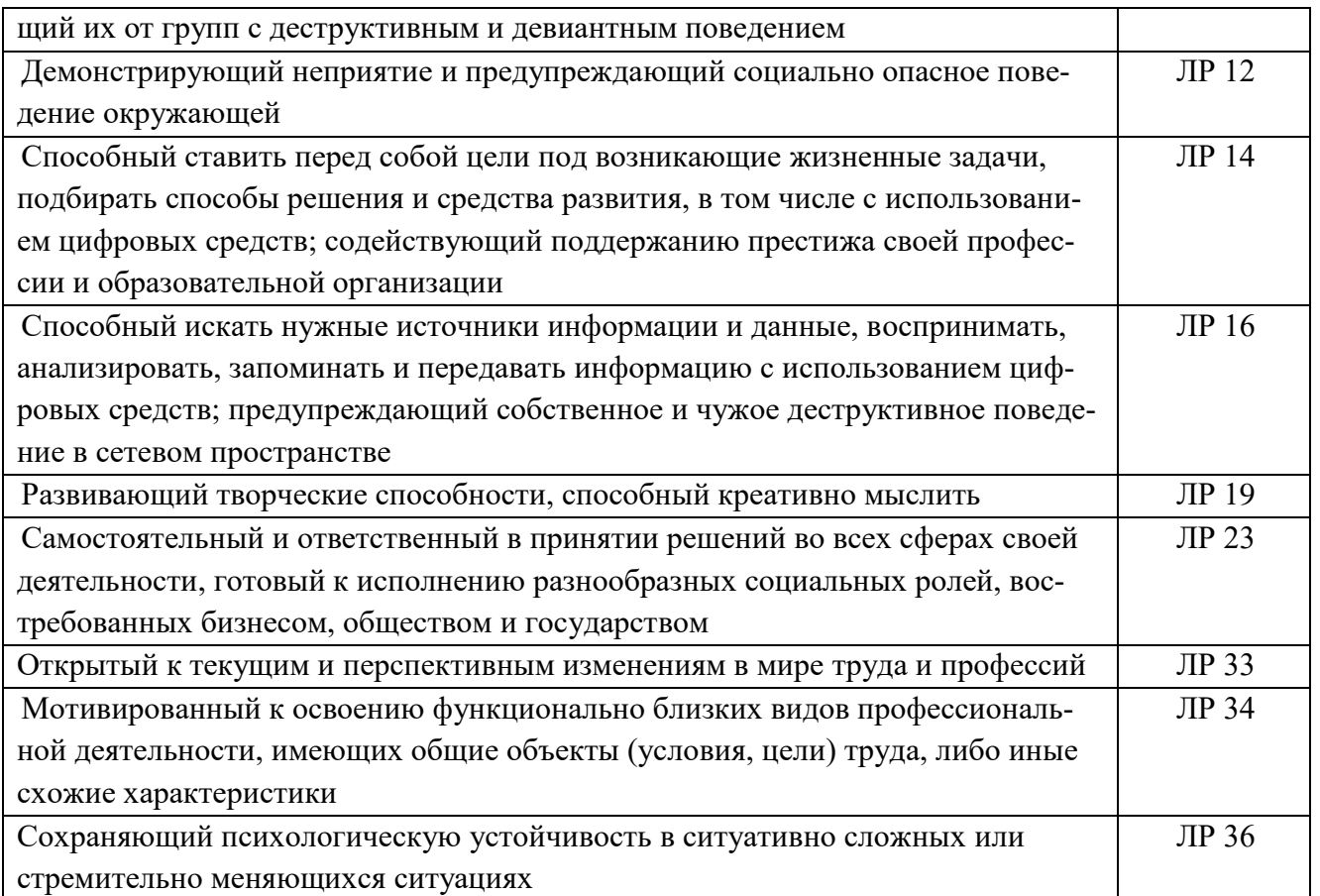

## 1.4. Количество часов на освоение программы учебной дисциплины.

Максимальная учебная нагрузка 161 часов, в том числе:

обязательная аудиторная нагрузка на обучающегося - 152 часов, самостоятельная работа 3 часа, экзамен - 6 часов..

# 2. СТРУКТУРА И СОДЕРЖАНИЕ УЧЕБНОЙ ДИСЦИПЛИНЫ 2.1. Объем учебной дисциплины и виды учебной работы

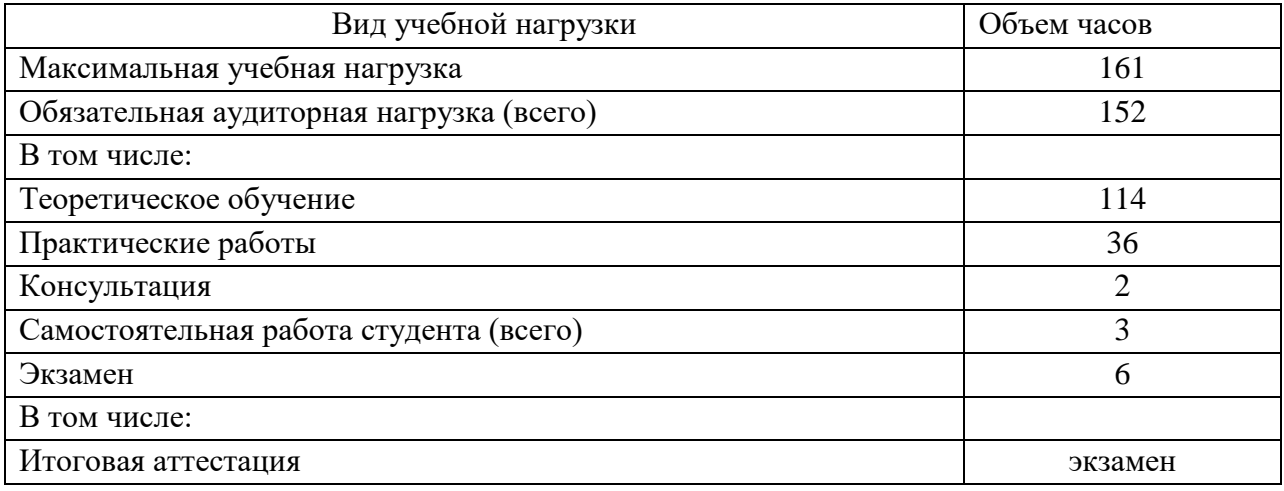

# **2.2. Тематический план и содержание учебной дисциплины ОЦП.2 Техническая механика(ЭЛА)**

## **2.2 Тематический план и содержание профессионального модуля**

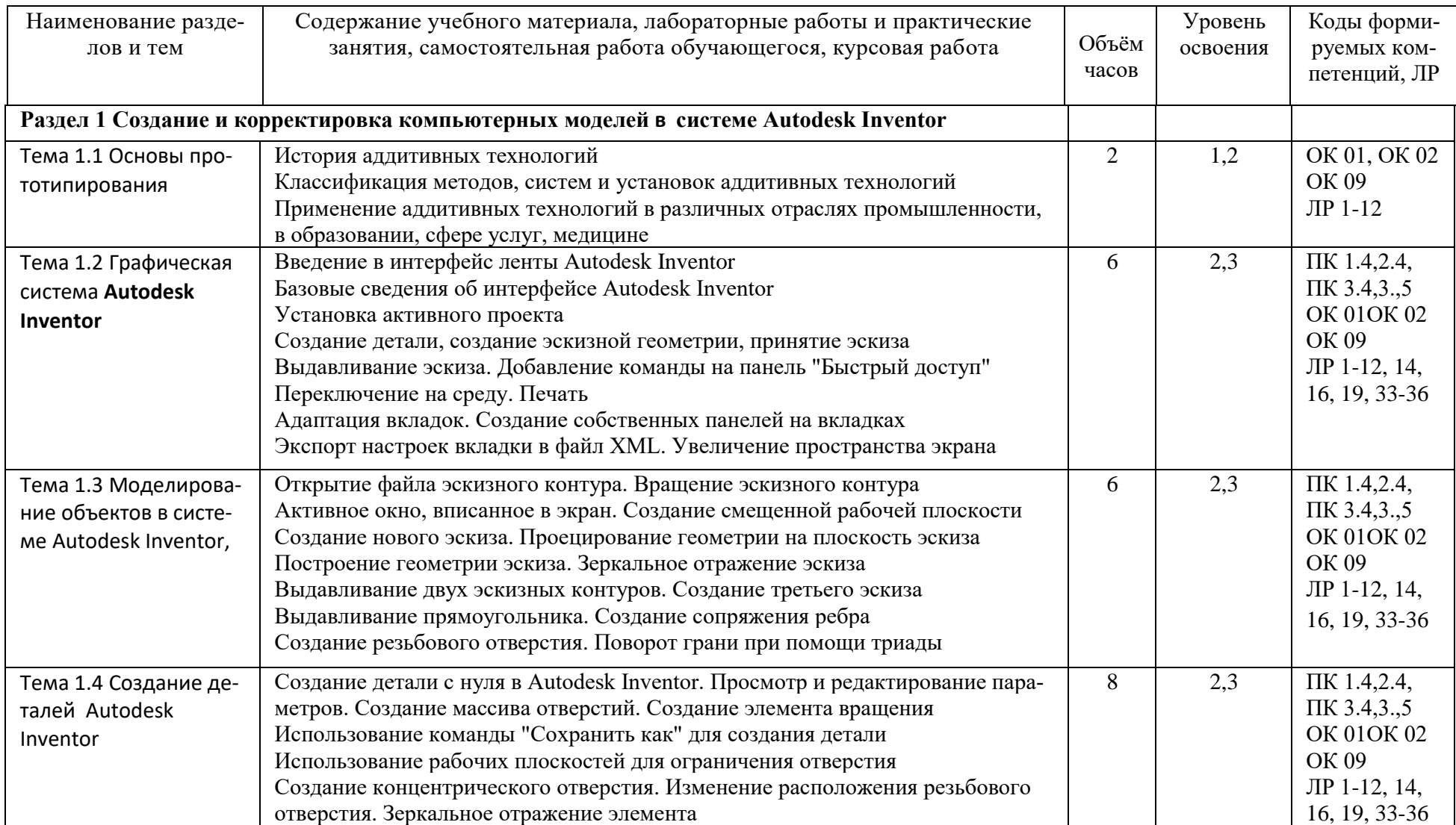

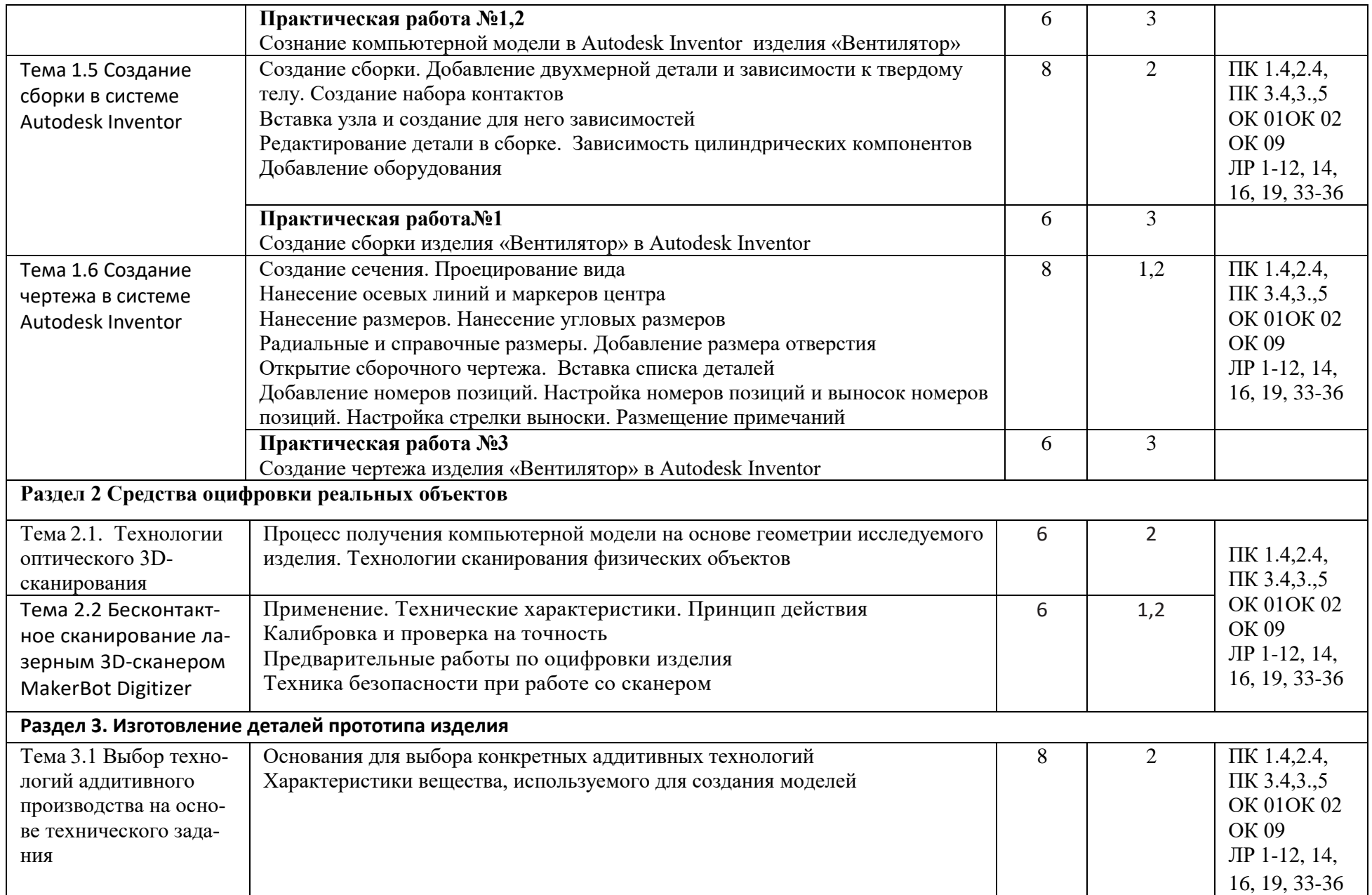

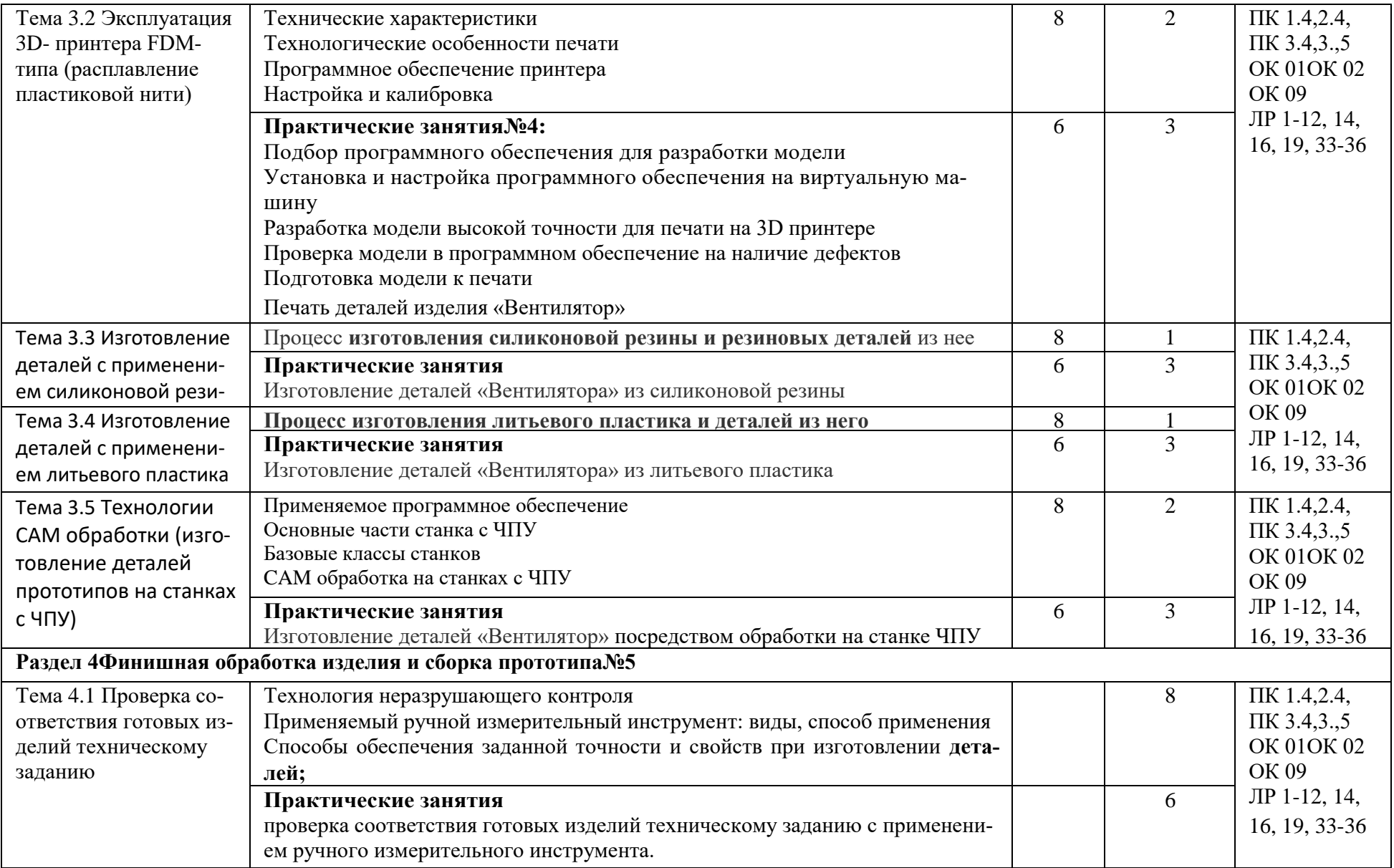

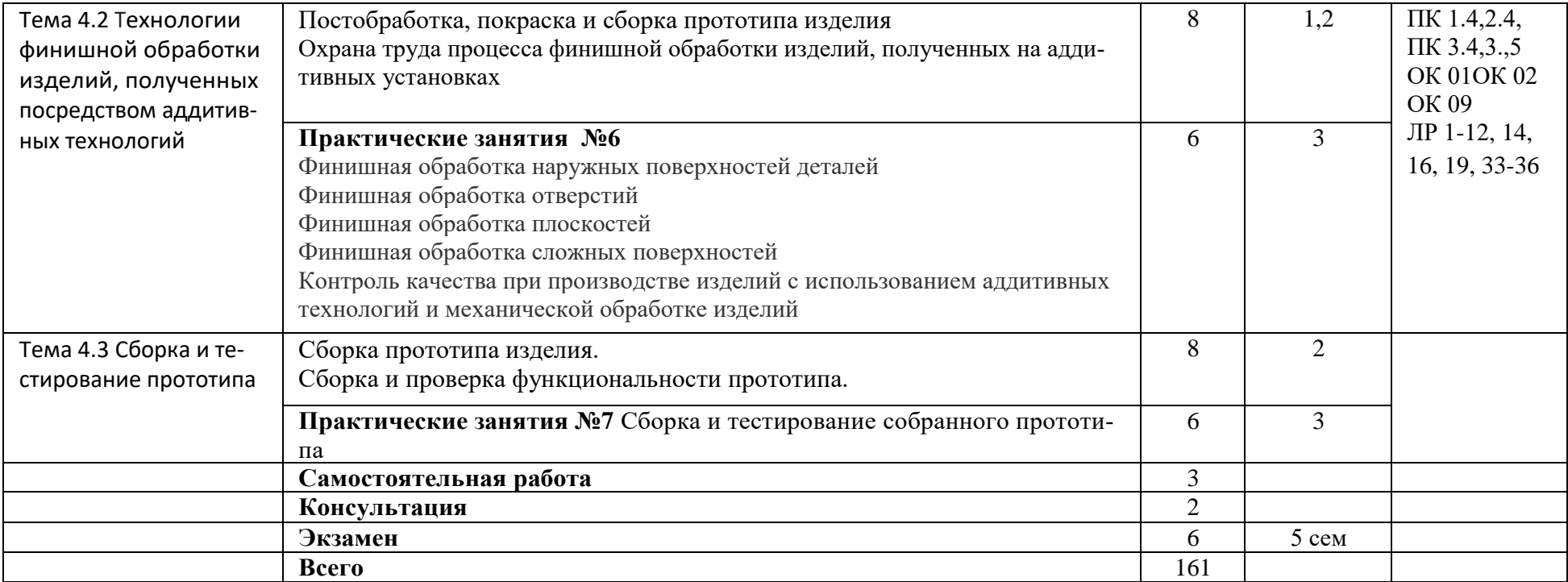

### **3.УСЛОВИЯ РЕАЛИЗАЦИИ УЧЕБНОЙ ДИСЦИПЛИНЫ**

#### **3.1. Требования к минимуму материально-технического обеспечения**

Реализация учебной дисциплины требует наличие:

3D-сканер ручной и программное обеспечение, поставляемое в комплекте с 3D-сканером;

оптическая/лазерная установка оцифровки;

контактная контрольно-измерительная машина или контактный щуп штангенциркуль (цифровой);

линейка металлическая;

персональный компьютер, оснащенный графическим ядром, оптимизированным для работы с трехмерными графическими объектами (на каждого обучающегося);

операционная система MS Windows7 и выше;

программное обеспечение для работы с трехмерными графическими объектами (Fusion 360/Autodesk Inventor);

программа для обработки моделей в STL-формате;

монитор с диагональю не менее 24 дюйма;

рабочее место для преподавателя с персональным компьютером.

#### **3.2 Информационное обеспечение обучения**

### **3.2.1. Печатные издания**

Основные источники:

1. Горелик А.Г., Самоучитель 3ds Max 2012. – СПб.: БХВ-Петербург,  $2012. - 544$  c.

2. Ложкина, Е. А. Проектирование в среде 3ds Max : учебное пособие / Е. А. Ложкина, В. С. Ложкин. — Новосибирск : НГТУ, 2019. — 180 с. — ISBN 978-5-7782-3780-3. — Текст : электронный // Лань : электронно-библиотечная система. — URL: https://e.lanbook.com/book/152241.

3. Шишковский И.В., Основы аддитивных технологий высокого разрешения. – СПб. Изд-во Питер, 2015. 348 с..

4. Муленко В.В., Компьютерные технологии и автоматизированные системы в машиностроении.– Москва.: РГУ нефти и газа им. И.М.Губкина,, 2015.

5. Копылов, Ю. Р. Компьютерные технологии в машиностроении. Практикум : учебник для спо / Ю. Р. Копылов. — Санкт-Петербург : Лань, 2021. — 500 с. — ISBN 978-5-8114-6977-2. — Текст : электронный // Лань : электронно-библиотечная система. — URL: https://e.lanbook.com/book/154119. Дополнительные источники:

6. Красильников Н., Цифровая обработка 2D- и 3D-изображений, – СПб.: БХВ-Петербург, 2011

7. Методические материалы по профессии «Специалист по аддитивным технологиям» с учетом стандарта Ворлдскиллс Россия по компетенции «Изготовление прототипов»

#### **3.2.2 Интернет-ресурсы:**

8. <http://can-touch.ru/3d-scanning/>Принципы работы 3D сканеров

9. <http://www.3d-format.ru/3dscanning/> Виды и модификации сканеров

## 4. КОНТРОЛЬ И ОЦЕНКА РЕЗУЛЬТАТОВ ОСВОЕНИЯ УЧЕБНОЙ ДИСЦИПЛИНЫ

Контроль и оценка результатов освоения учебной дисциплины осуществляется преподавателем в процессе проведения практических занятий, тестирования, рубежного контроля, а также выполнения обучающимися индивидуальных заданий.

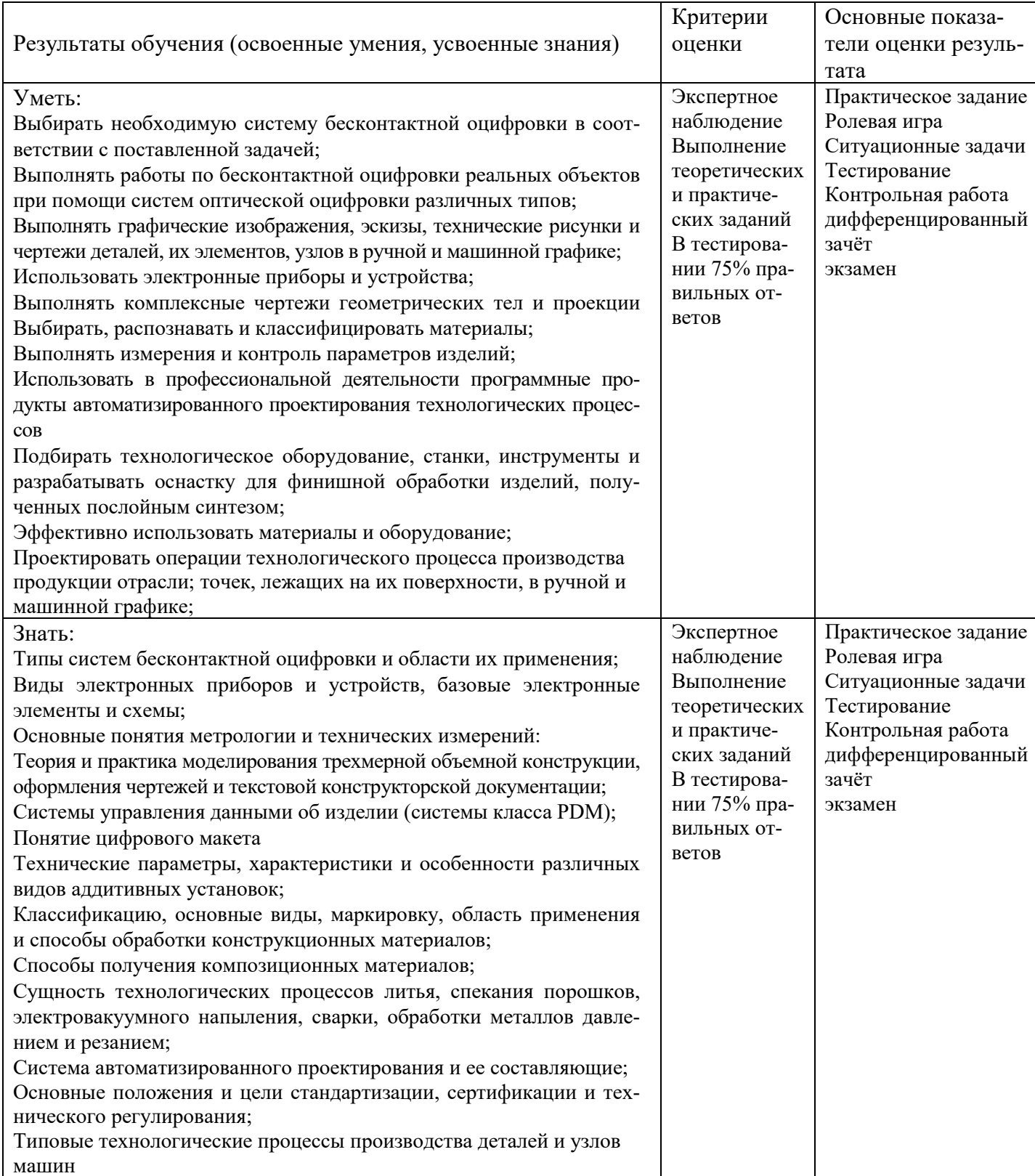